# **REACCIONS QUÍMIQUES ANIMADES. REACTIU LIMITANT**

En aquesta activitat utilitzareu diferents simulacions per entendre què succeeix a nivell microscòpic quan es produeix una reacció química i poder deduir què obtindrem en finalitzar la reacció.

**Què és el reactiu limitant?** Observeu l'animació i contesteu:

**Quina conclusió en traieu?** Entenem per reactiu limitant com a l'element que està en excés i que no reacciona per falta de l'element contrari. En el cas de el simulador, el reactiu limitant és el N<sup>2</sup> ja que és el que queda sense reaccionar per falta  $d'O<sub>2</sub>$ .

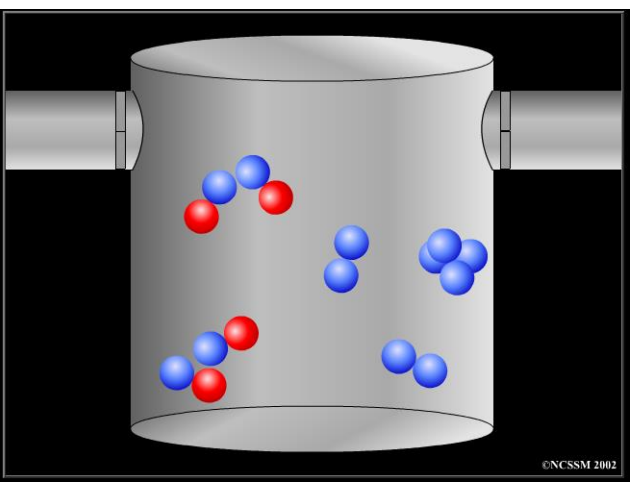

### **Obriu la pestanya Real Reaction i estudieu les tres reaccions que us proposen.**

En aquesta reacció observem com dues molecules d'hidrogen i una d'oxigen s'uneixen i formen dues molecules d'H2O.

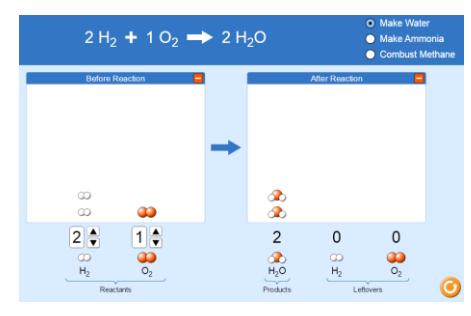

En aquesta reacció observem com una molecula de Nitrogen i tres d'oxigen s'uneixen i formen dues molecules de NH<sup>3</sup> (amoniac).

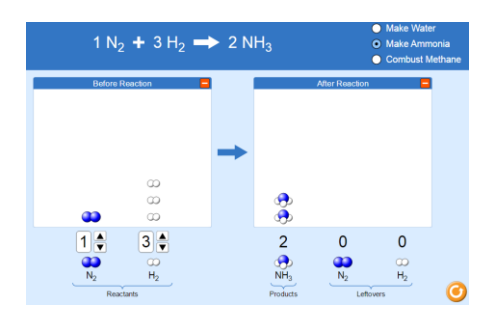

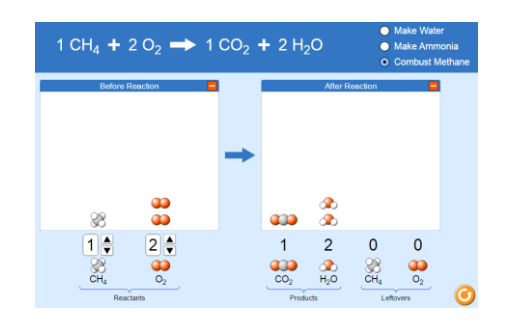

En aquesta reacció observem com una molecula de metà (CH4) i dues molecules d'oxigen s'uneixen i formen una molecula de  $CO<sub>2</sub>$  i dues molecules de H<sub>2</sub>O.

1

## **CÀLCULS UTILITZANT QUANTITAT DE SUBSTÀNCIA**

Els vostres resultats també són vàlids si considereu les quantitats expressades en mols. Això us permetrà fer càlculs en les reaccions químiques, esbrinar quin és el reactiu limitant i el reactiu en excés i trobar les quantitats de producte que es formen.

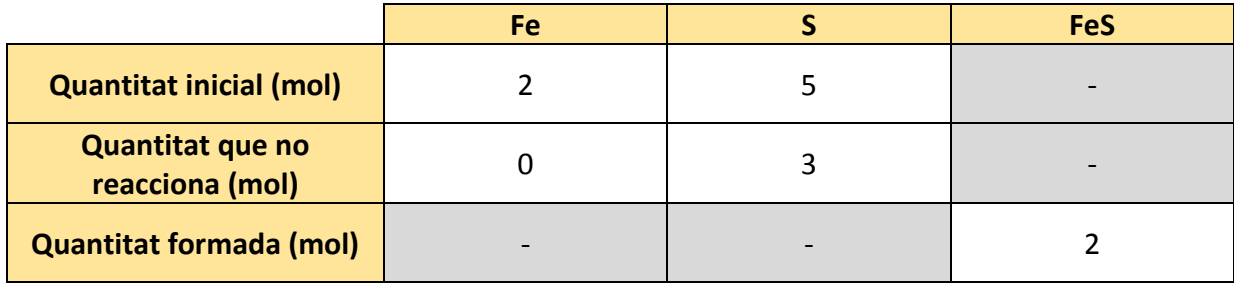

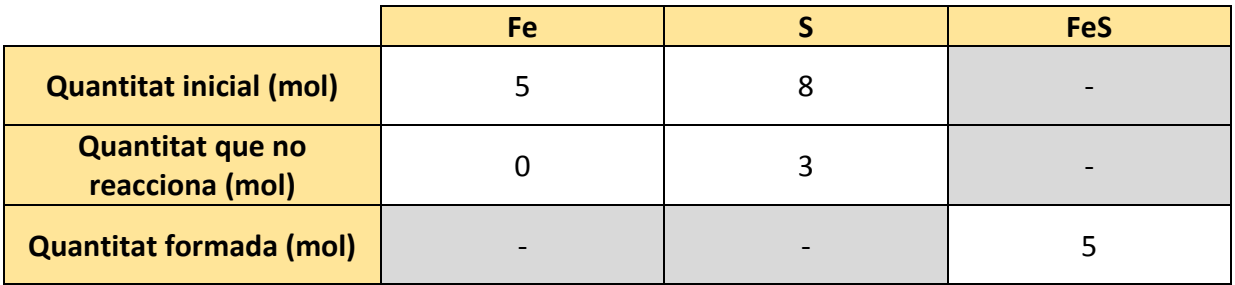

#### **REACCIONS AMB H<sup>2</sup> + I = 2HI**

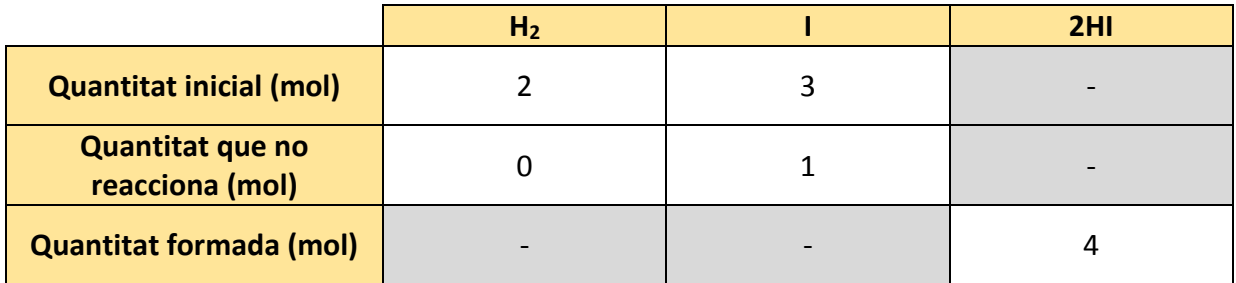

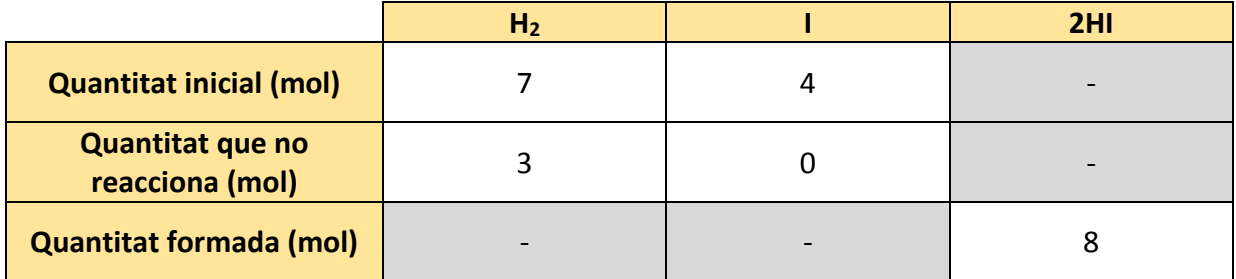

2

# **CALCULS UTILITZANT LA MASSA**

Quan les quantitats dels reactius les tenim expressades en massa necessitem passar-les a quantitat de substància per poder trobar el reactiu limitant i determinar la massa de productes que es formarà.

Completeu el quadre de càlcul següent per a la reacció:

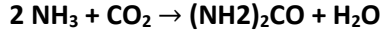

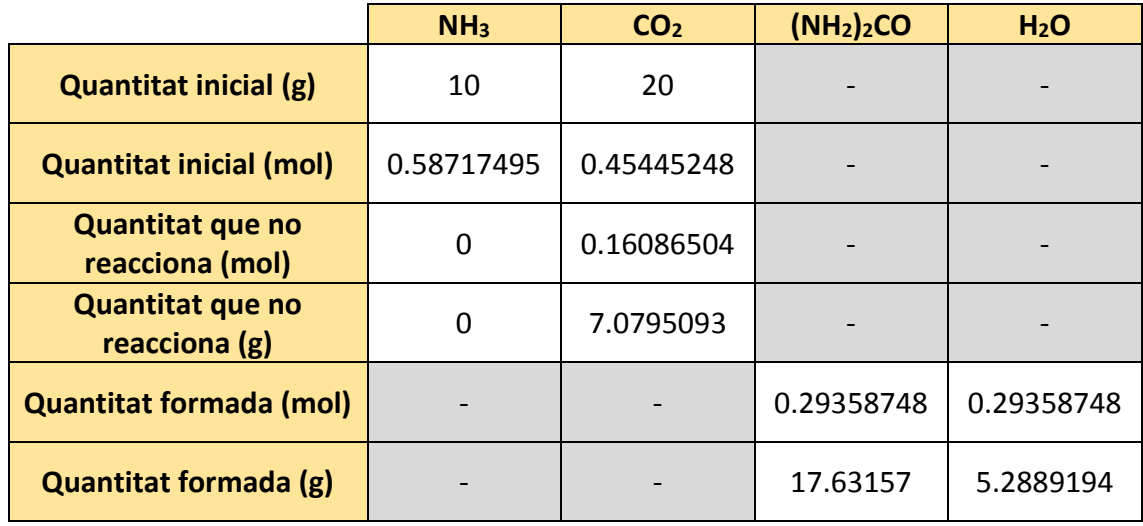

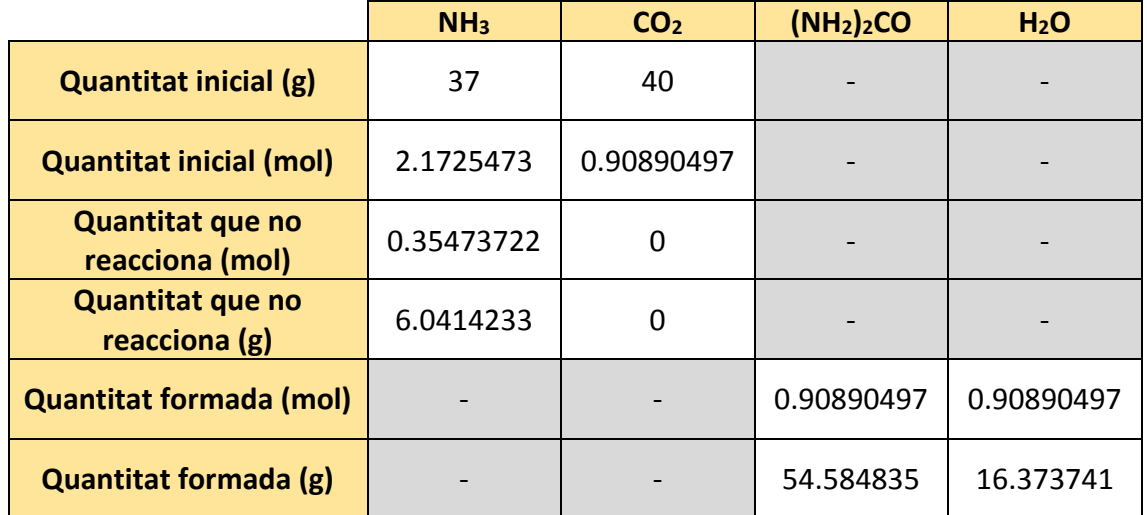

3